# **Create a Website:**

**Be the most professional and have validity**

**It's time to think about what you are going to share, precisely. You are going to pursue research**

### **● Make research !**

- **● Use only checked sources !**
- **● Methodology of nomenclature and glossary**

### **3.1 The importance of research**

**"In researching, you accept by necessity to pass** *after others"*

#### **Where to start ?**

Write some keywords, to have a first sight and overall view.

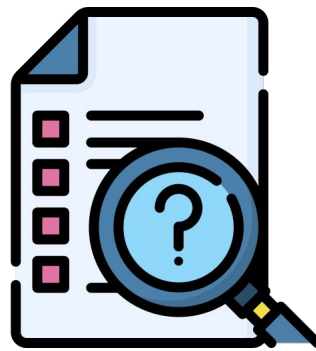

#### **The source's quality**

*Is it objective ? Is it checked ? How can I be sure of that ? [Trust](https://www.wolframalpha.com)  [the statistics ?](https://www.wolframalpha.com)*

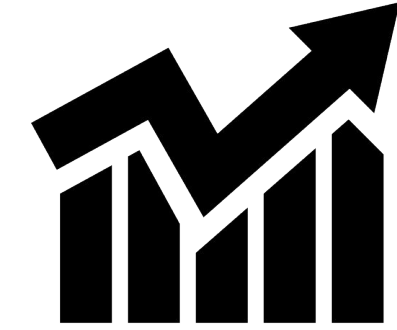

### **3.2 Having checked sources**

Websites that draw up a list of many checked articles: [Cairn](https://www.cairn-int.info)

**Use of keywords**

- Put only the important words
- Try to make them appear in a different order
- Try with different synonyms

#### **Check your sources**

- Research who writes the article
- Check date of the publication
- Read the "about" page
- Put attention to the spelling / grammar mistakes

### **3.2 Having checked sources**

#### **Search beyond internet**

Read book and others papers you could find checked informations

**Fake News Guide** [Guide to handle fake](https://www.snopes.com/news/2016/01/14/fake-news-sites/)  [news](https://www.snopes.com/news/2016/01/14/fake-news-sites/)

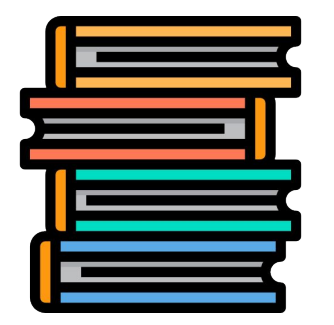

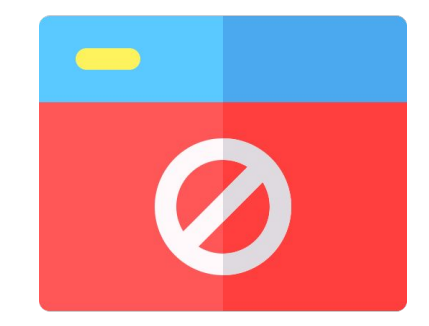

## **3.3 Methodology of nomenclature/glossary**

The more your methodology will be good and right, the more professional your website will be. It's not complicated but requires quite meticulousness.

#### **Bibliography**

The place where you make an inventory of every book, every article, every video you have quoted **.** Quote properly each time you take information from a book, article, video, or movie

#### **Website**

Do not forget to quote the website you take the information and when you take it.